Информация о владельце: МИНИСТЕРСТВО ТРАНСПОРТА РОССИЙСКОЙ ФЕДЕРАЦИИ федеральное государственное бюджетное образовательное учреждение высшего образования **САМАРСКИЙ ГОСУДАРСТВЕННЫЙ УНИВЕРСИТЕТ ПУТЕЙ СООБЩЕНИЯ** ФИО: Гаранин Максим Ал**федера ЛЬНОЕ АГ</mark>ЕНТСТВО ЖЕЛЕЗНОДОРОЖНОГО ТРАНСПОРТА** Документ подписан простой электронной подписью Должность: Ректор Дата подписания: 25.10.2023 13:45:06 Уникальный программный ключ: 7708e3a47e66a8ee02711b298d7c78bd1e40bf88

# **Проектирование и расчет элементов железнодорожного пути**

## рабочая программа дисциплины (модуля)

Специальность 23.05.06 Строительство железных дорог, мостов и транспортных тоннелей Направленность (профиль) Управление техническим состоянием железнодорожного пути

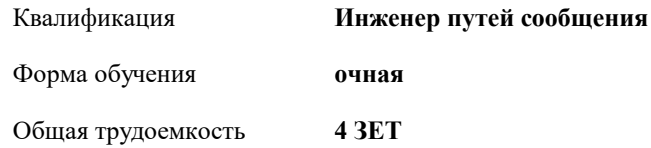

Виды контроля в семестрах:

экзамены 9 курсовые работы 9

#### **Распределение часов дисциплины по семестрам**

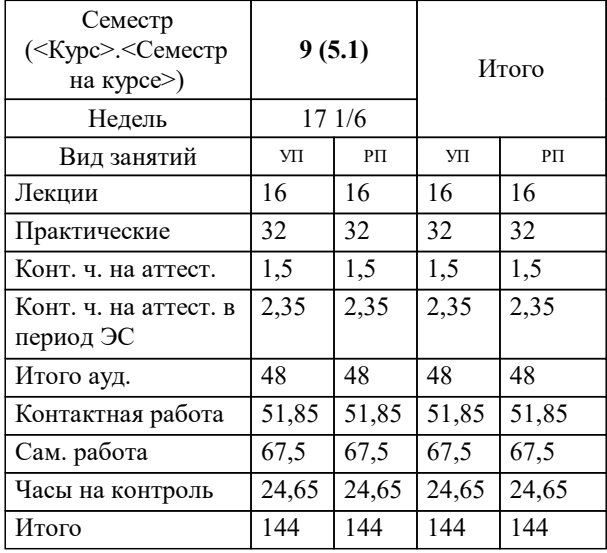

Программу составил(и): *ст.преподаватель, Васильева Ольга Михайловна*

**Проектирование и расчет элементов железнодорожного пути** Рабочая программа дисциплины

разработана в соответствии с ФГОС ВО:

Федеральный государственный образовательный стандарт высшего образования - специалитет по специальности 23.05.06 Строительство железных дорог, мостов и транспортных тоннелей (приказ Минобрнауки России от 27.03.2018 г. № 218)

составлена на основании учебного плана: 23.05.06-23-3-СЖДп.pli.plx

Специальность 23.05.06 Строительство железных дорог, мостов и транспортных тоннелей Направленность (профиль) Управление техническим состоянием железнодорожного пути

**Железнодорожный путь и строительство** Рабочая программа одобрена на заседании кафедры

Зав. кафедрой к.т.н.,доцент Атапин В.В.

### **1. ЦЕЛИ ОСВОЕНИЯ ДИСЦИПЛИНЫ (МОДУЛЯ)**

1.1 Целью освоения дисциплины является формирование профессиональной компетенции (ПК-2) согласно ФГОС ВО, повышения уровня специальной подготовки обучающихся посредством изучения основных принципов производственно-технологической, проектно-конструкторской и научно-исследовательской деятельности в области проектирования и расчета элементов железнодорожного пути.

**2. МЕСТО ДИСЦИПЛИНЫ (МОДУЛЯ) В СТРУКТУРЕ ОБРАЗОВАТЕЛЬНОЙ ПРОГРАММЫ**

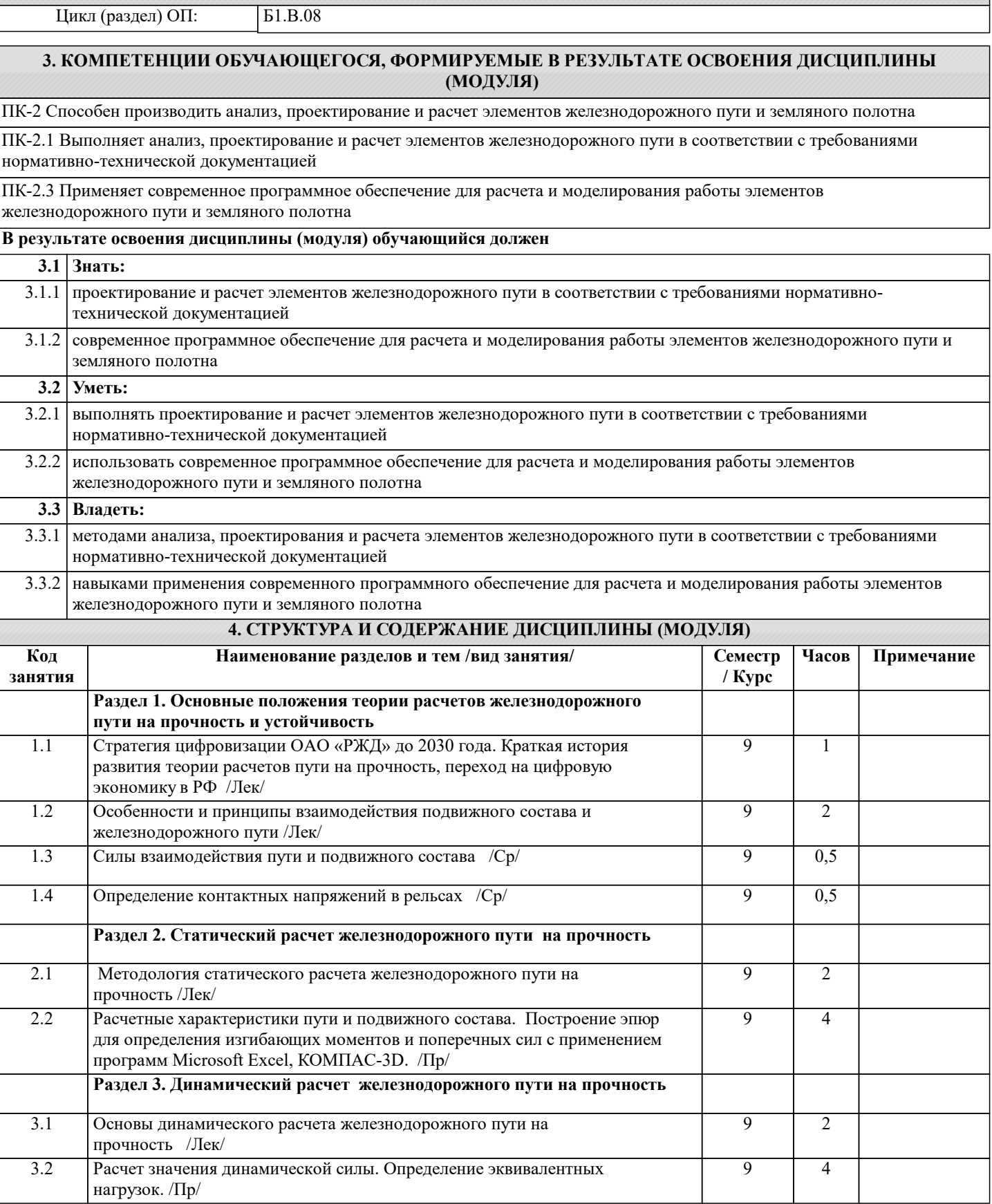

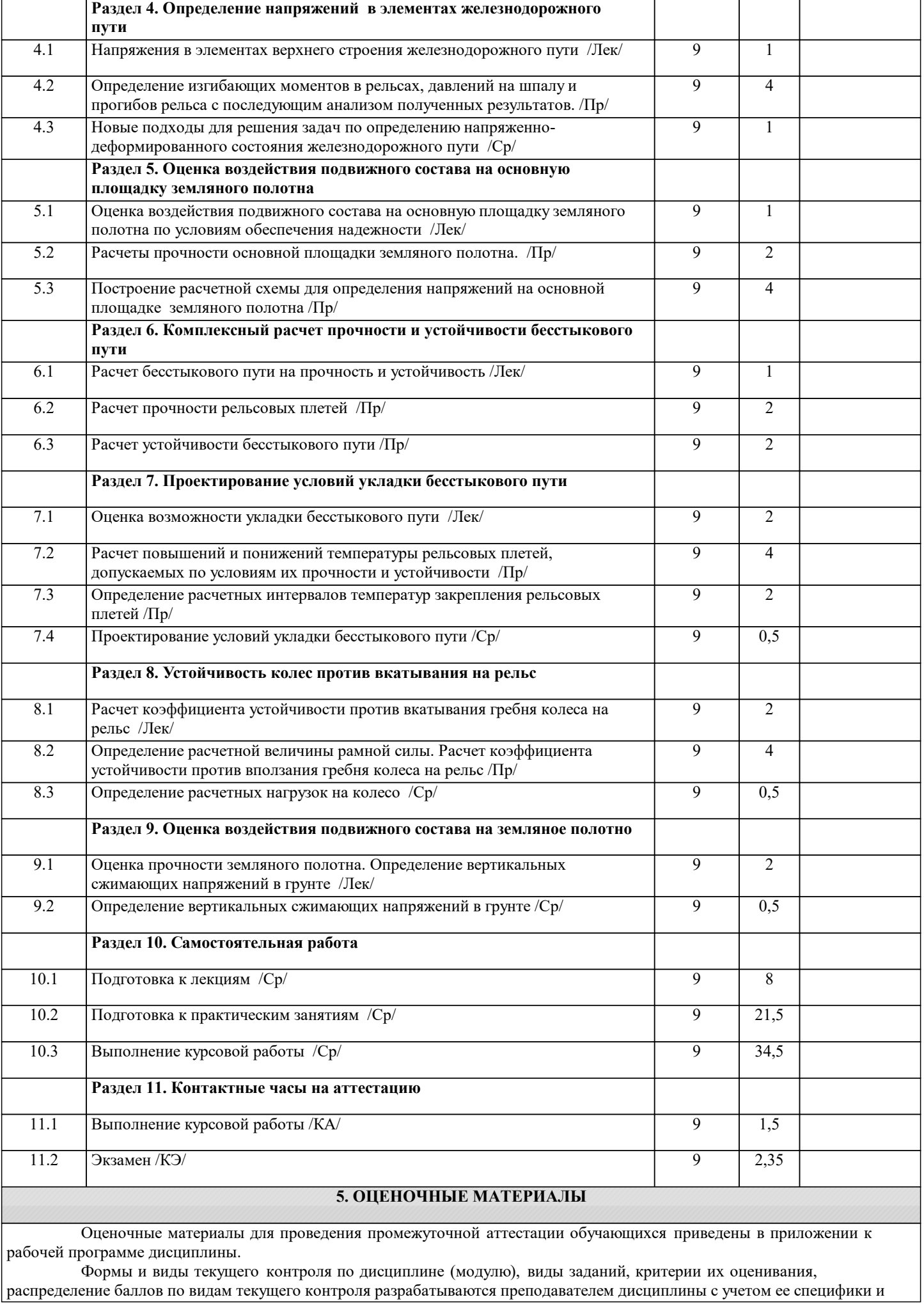

распределение баллов по видам текущего контроля разрабатываются преподавателем дисциплины с учетом ее специфики и

доводятся до сведения обучающихся на первом учебном занятии.

Текущий контроль успеваемости осуществляется преподавателем дисциплины (модуля), как правило, с использованием ЭИОС или путем проверки письменных работ, предусмотренных рабочими программами дисциплин в рамках контактной работы и самостоятельной работы обучающихся. Для фиксирования результатов текущего контроля может использоваться ЭИОС.

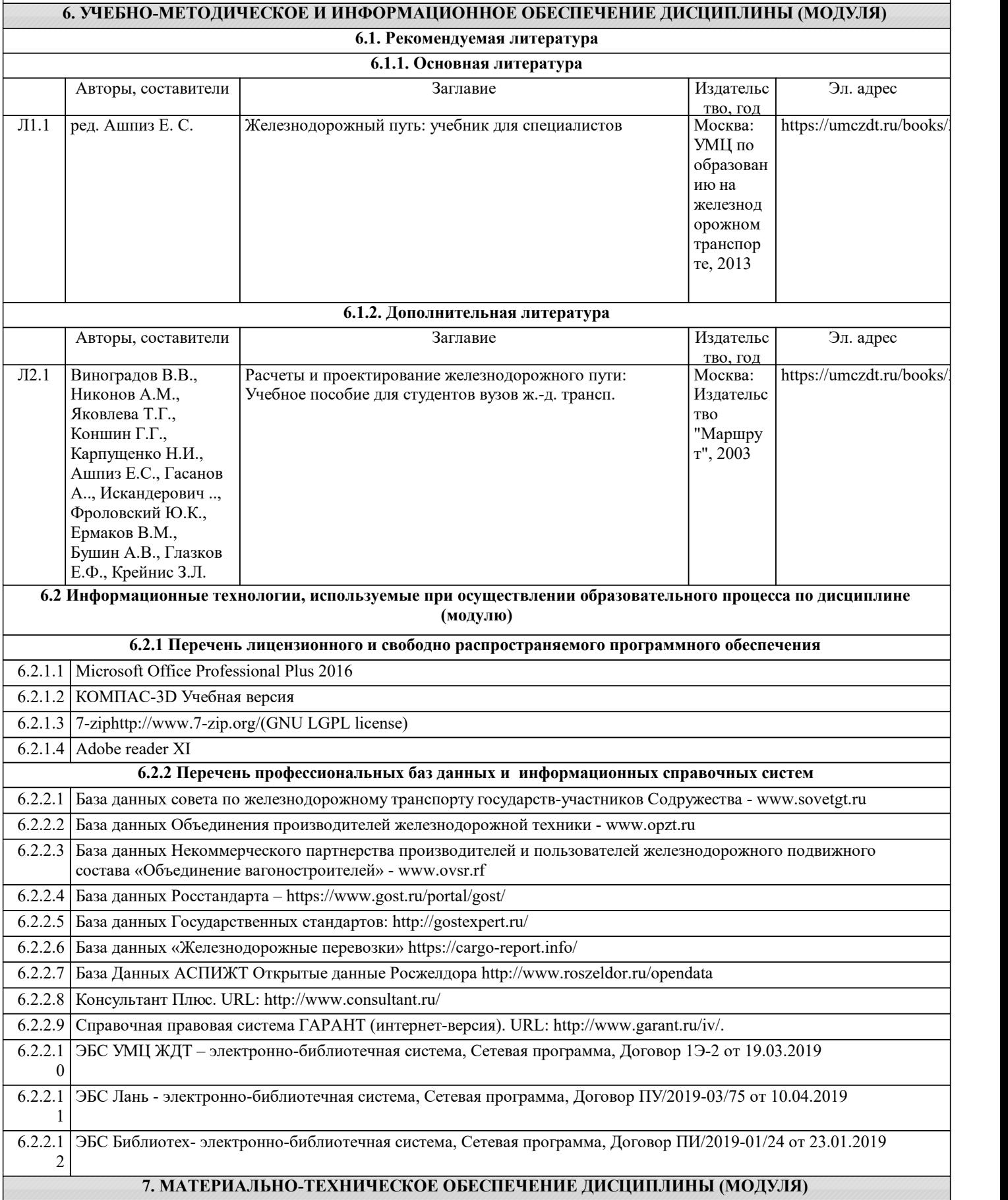

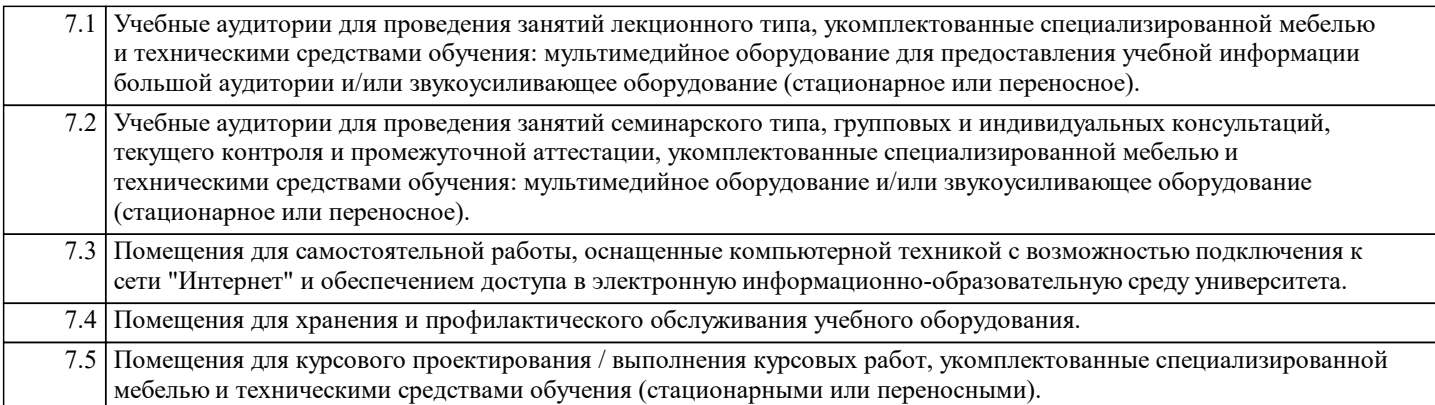